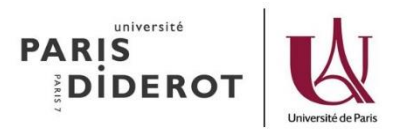

## **Procédure dérogation (D4 et +)**

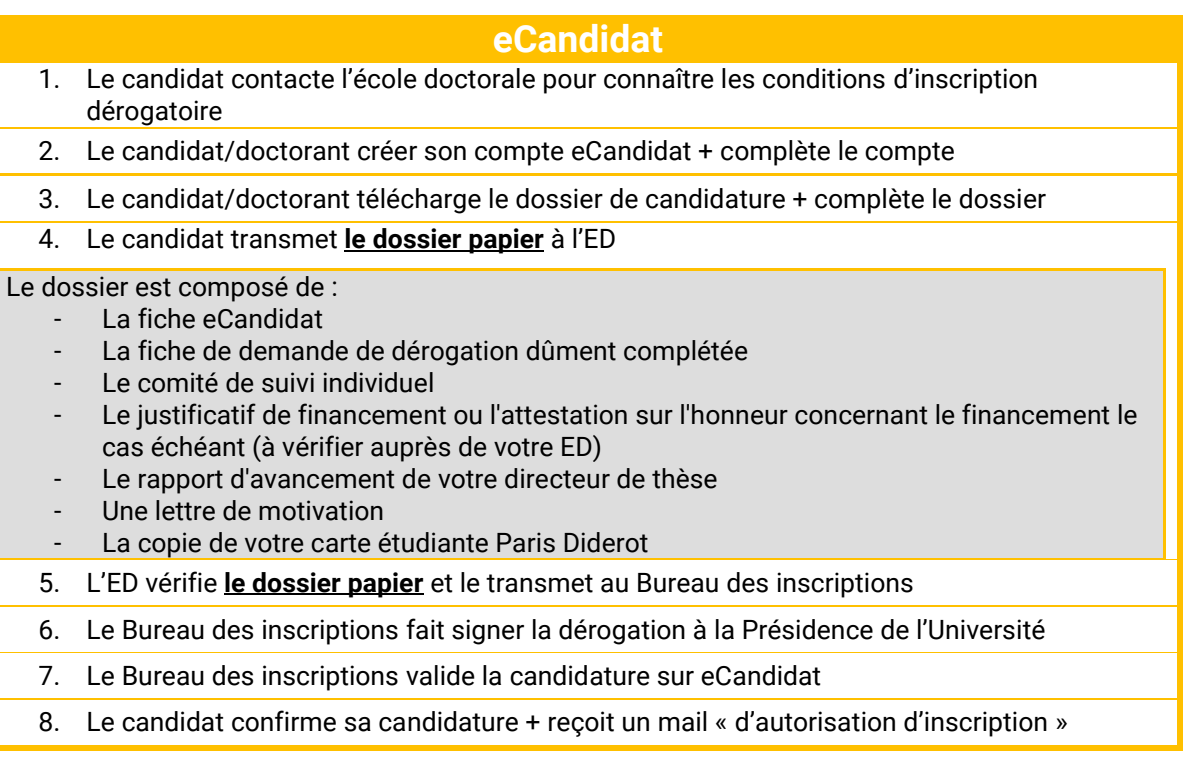

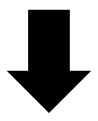

## **Paiement de la CVEC**

Le candidat paye, s'il y est assujetti, la CVEC et récupère l'attestation CVEC

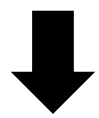

## **Inscription administrative**

- 1. Inscription sur IA Réins avec ENT étudiant
	- 2. Cliquer sur « retour d'inscription » sinon l'inscription n'est pas prise en compte
	- 3. Paiement de l'inscription en ligne. Pour toute difficulté de paiement en ligne, il est possible de choisir un paiement différé et de payer directement en contactant l'ED pour prendre un RDV au SFD.

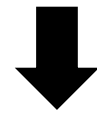

**Obtention de la carte étudiante**

Le bureau des inscriptions édite la carte étudiante et le certificat de scolarité